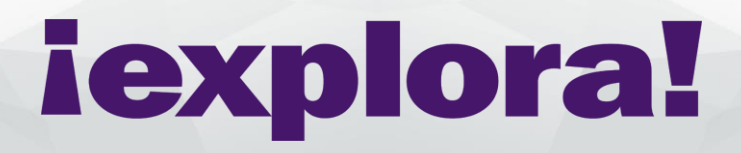

### **Be a Video Producer – Using Smartphones and Tablets**

**An introductory workshop series designed to provide participants with the right tools to create compelling video content.**

#### **Explora is excited to welcome our second Maker in Residence, Filmmaker and Media Creator Chris Anton**

Over the course of 12 FREE virtual workshops, Chris Anton Aguirre will work with participants in grades 4 and up to explore the media capabilities of smartphones and tablets and to create media content. This workshop series will also cover the basics of storytelling, interviewing and composition.

Workshops are stand-alone, but also build on each other -- attend all 12 and become a well-rounded producer capable of creating fun, compelling videos using your smartphone!

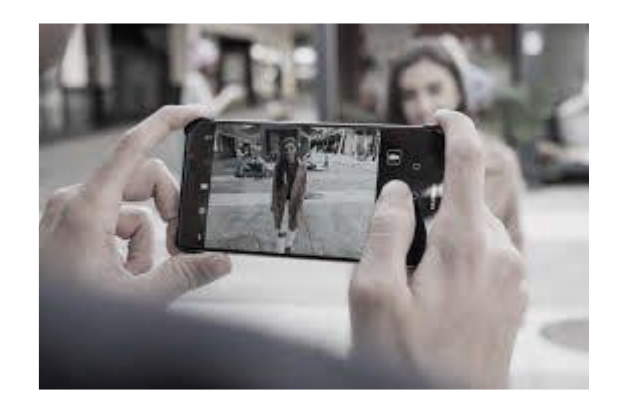

#### **Workshop series**

Register for one or more workshops – registration will be limited, so act soon!

#### **What you'll need:**

Chris will be demonstrating using an iPhone and iPad with iOS 13, as well as iMovie. But any smartphone or tablet will do. These are beginner level workshops – no experience needed! Some intermediate concepts will be covered which will appeal to existing video makers.

**All workshops take place Fridays from 3:00-4:00 beginning July 24 and ending October 9. Virtual workshops will take place using Zoom (download the Zoom app [https://zoom.us/download\)](https://zoom.us/download). To register, \_\_\_\_\_\_\_\_\_\_\_\_\_\_\_\_**

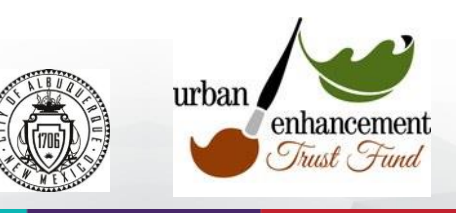

**1701 Mountain Rd. NW, Albuquerque, NM 87104 I 505-224-8300 I www.explora.us**

# iexplora!

## **Be a Video Producer workshop schedule**

**Workshops 1- 4**: Learn basic features and possibilities of the camera, audio options, discover the powerful array of tools, features, and functionality of your smartphone or tablet. Key elements that will be covered: How to use the camera and camera angles • How to use the sound recording app • Subject framing & popular shots • Basic filming techniques

- $\triangleright$  Workshop 1 July 24
- $\triangleright$  Workshop 2 July 31
- $\triangleright$  Workshop 3 August 7
- $\triangleright$  Workshop 4 August 14

Workshops 5-8: Learn basic concepts of pre-production and production. Participants will learn to plan and organize a project and start their own projects. Key elements that will be covered: • Basic editing platform and technique using iMovie • Mobile video types that can work • Video for mobile specific equipment • Essential mobile video editing apps

- $\triangleright$  Workshop 5 August 21
- $\triangleright$  Workshop 6 August 28
- $\triangleright$  Workshop 7 September 4
- ➢ Workshop 8 September 11

Workshops 9-12: Learn editing tips and gain practice by editing your project. Learn to use Voice Overs and add Text. Also includes discussions on photo editing, organizing, and sharing. Workshop topics include: • How to add your photos/videos on the app timeline • How to split, trim videos • Learn the "Ken Burns" effect • How to add text/title • How to add Voice Over • How to add Background music / Audio Effect • How to save the Story Video on your phone • How to upload the video on YouTube channel • How to save the Story Video on your phone

- $\triangleright$  Workshop 9 September 18
- ➢ Workshop 10 September 25
- $\triangleright$  Workshop 11 October 2
- ➢ Workshop 12 October 9

**Register Now to join our Maker in Residence, Chris Anton Aguire**

For details contact: **reservations@explora.us**